## Package 'ANF'

October 18, 2022

Type Package Title Affinity Network Fusion for Complex Patient Clustering Version 1.18.0 Author Tianle Ma, Aidong Zhang Maintainer Tianle Ma <tianlema@buffalo.edu> Description This package is used for complex patient clustering by integrating multiomic data through affinity network fusion. License GPL-3 VignetteBuilder knitr Imports igraph, Biobase, survival, MASS, stats, RColorBrewer Suggests ExperimentHub, SNFtool, knitr, rmarkdown, testthat biocViews Clustering, GraphAndNetwork, Network RoxygenNote 6.0.1 git\_url https://git.bioconductor.org/packages/ANF git\_branch RELEASE\_3\_15 git\_last\_commit 865b023 git\_last\_commit\_date 2022-04-26 Date/Publication 2022-10-18

### R topics documented:

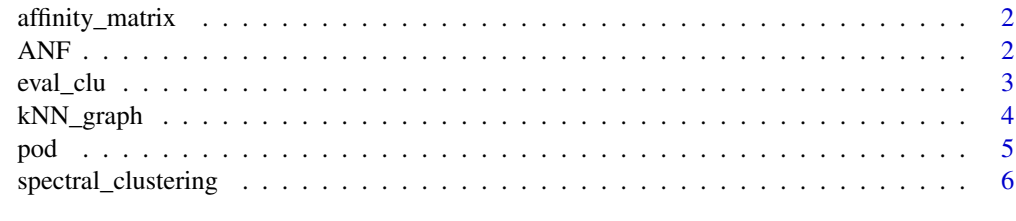

**Index** [7](#page-6-0) **7** 

<span id="page-1-0"></span>

#### Description

Generate a symmetric affinity matrix based on a distance matrix using 'local' Gaussian kernel

#### Usage

 $affinity_matrix(D, k, alpha = 1/6, beta = 1/6)$ 

#### Arguments

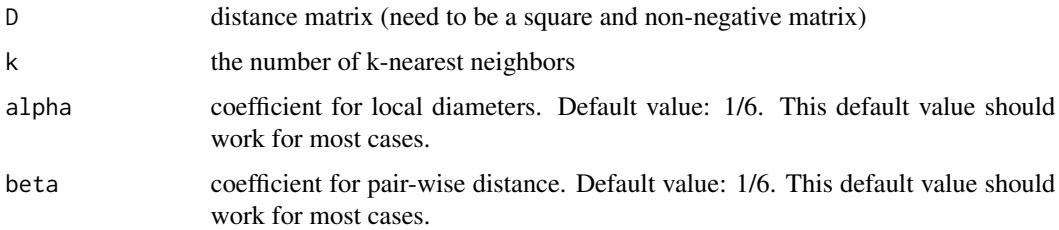

#### Value

an affinity matrix

#### Examples

```
D = matrix(runif(400), nrow=20)A = affinity_matrix(D, 5)
```
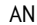

ANF *Fuse affinity networks (i.e., matrices) through one-step or two-step random walk*

#### Description

Fuse affinity networks (i.e., matrices) through one-step or two-step random walk

#### Usage

```
ANF(Wall, K = 20, weight = NULL, type = c("two-step", "one-step"),
  alpha = c(1, 1, 0, 0, 0, 0, 0, 0), verbose = FALSE)
```
#### <span id="page-2-0"></span>eval\_clu 3

#### Arguments

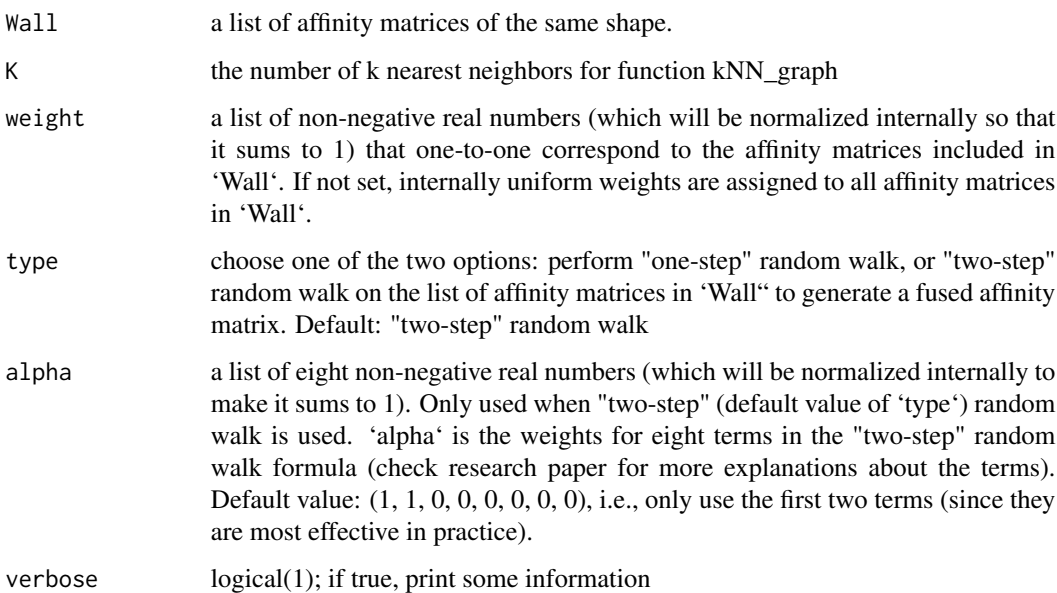

#### Value

a fused transition matrix (representing a fused network)

#### Examples

```
D1 = matrix(runif(400), nrow=20)
W1 = affinity_matrix(D1, 5)
D2 = matrix(runif(400), nrow=20)W2 = affinity_matrix(D1, 5)
W = ANF(list(W1, W2), K=10)
```
eval\_clu *Evaluate clustering result*

#### Description

Evaluate clustering result

#### Usage

```
eval_clu(true_class, w = NULL, d = NULL, k = 10, num_clu = NULL,
  surv = NULL, type_L = c("rw", "sym", "unnormalized"), verbose = TRUE)
```
#### <span id="page-3-0"></span>Arguments

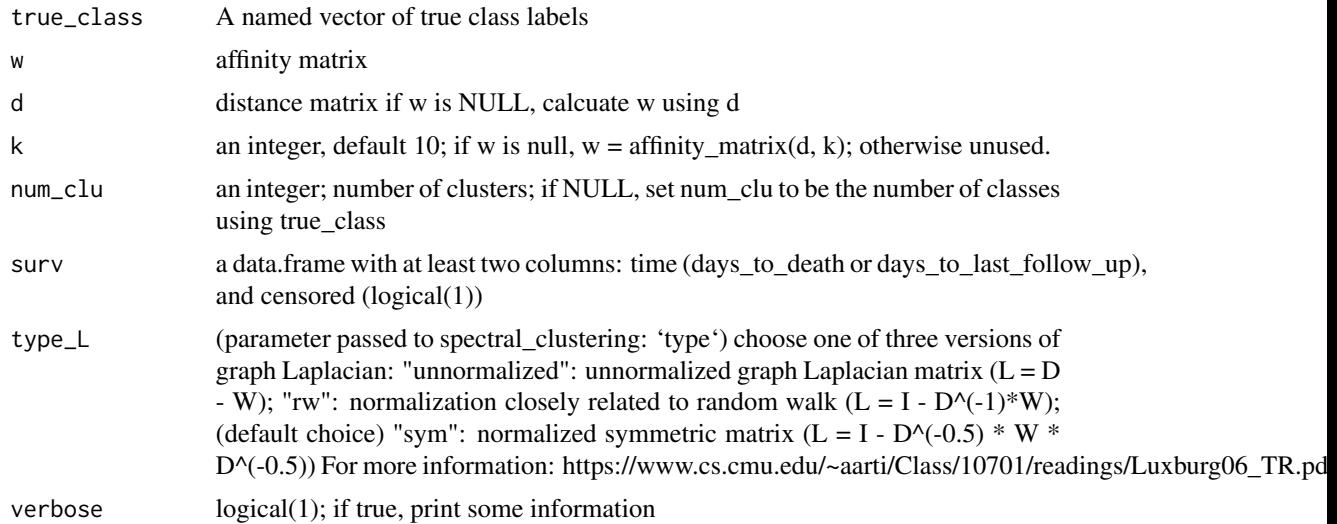

#### Value

a named list of size 3: "w": affinity matrix used for spectral\_clustering; "clu.res": a named vector of calculated "NMI" (normalized mutual information), "ARI" (Adjusted Rand Index), and "-log10(p)" of log rank test of survival distributions of patient clusters; "labels: a numeric vector as class labels

#### Examples

```
library(MASS)
true.class = rep(c(1,2), each=100)feature.mat1 = mvrnorm(100, rep(0, 20), diag(runif(20,0.2,2)))
feature.mat2 = mvrnorm(100, rep(0.5, 20), diag(runif(20,0.2,2)))
feature1 = rbind(feature.mat1, feature.mat2)
d = dist(feature1)
d = as.matrix(d)
A = affinity_matrix(d, 10)
res = eval_clu(true_class=true.class, w=A)
```
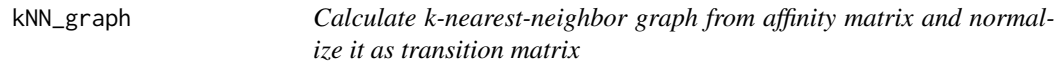

#### Description

Calculate k-nearest-neighbor graph from affinity matrix and normalize it as transition matrix

#### Usage

kNN\_graph(W, K)

#### <span id="page-4-0"></span>pod 55 and 55 and 55 and 55 and 55 and 55 and 55 and 55 and 55 and 55 and 55 and 55 and 55 and 55 and 55 and 55 and 55 and 55 and 55 and 55 and 55 and 55 and 55 and 55 and 55 and 55 and 55 and 55 and 55 and 55 and 55 and 5

#### Arguments

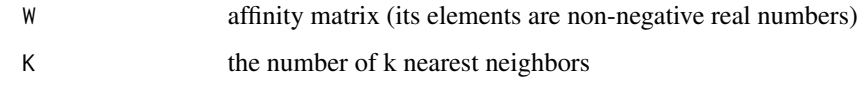

#### Value

a transition matrix of the same shape as W

#### Examples

 $D = matrix(runif(400),20)$ W = affinity\_matrix(D, 5)  $S = kNN\_graph(W, 5)$ 

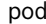

Finding optimal discrete solutions for spectral clustering

#### Description

Finding optimal discrete solutions for spectral clustering

#### Usage

pod(Y, verbose = FALSE)

#### Arguments

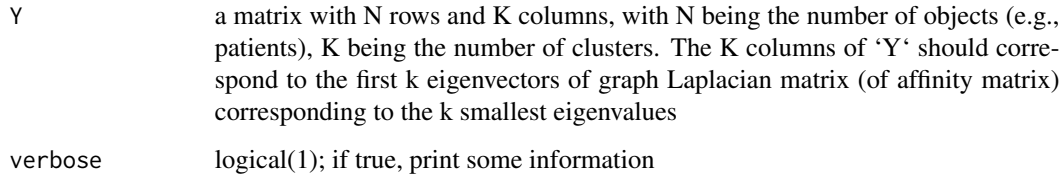

#### Value

class assignment matrix with the same shape as Y (i.e., N x K). Each row contains all zeros except one 1. For instance, if  $X_i$  = 1, then object (eg, patient) i belongs to cluster j.

#### References

Stella, X. Yu, and Jianbo Shi. "Multiclass spectral clustering." ICCV. IEEE, 2003.

#### Examples

```
D = matrix(runif(400), 20)A = affinity_matrix(D, 5)
d = rowSums(A)L = diag(d) - A# `NL` is graph Laplacian of affinity matrix `A`
NL = diag(1/d) %*% L
e = eigen(NL)
# Here we select eigenvectors corresponding to three smallest eigenvalues
Y = Re(e$vectors[, -1:-17])X = \text{pod}(Y)
```
spectral\_clustering *spectral\_clustering*

#### Description

spectral\_clustering

#### Usage

```
spectral_clustering(A, k, type = c("rw", "sym", "unnormalized"),
 verbose = FALSE)
```
#### Arguments

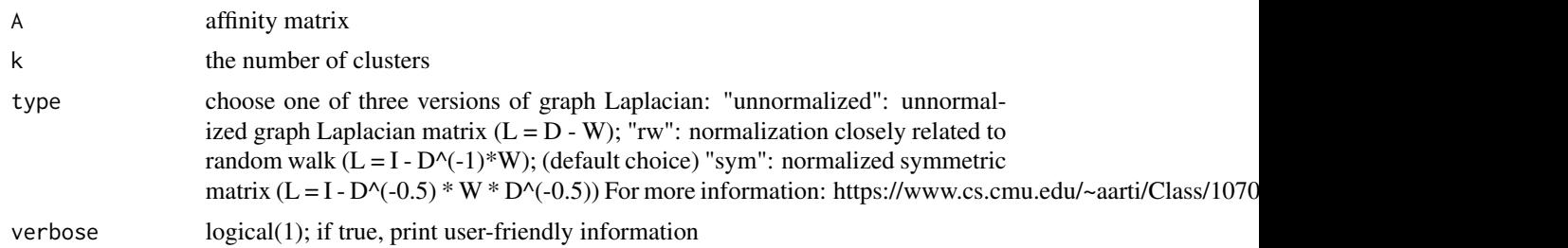

#### Value

a numeric vector as class labels

#### Examples

 $D = matrix(runif(400), nrow = 20)$ A = affinity\_matrix(D, 5) labels = spectral\_clustering(A, k=2)

<span id="page-5-0"></span>

# <span id="page-6-0"></span>Index

affinity\_matrix, [2](#page-1-0) ANF, [2](#page-1-0) eval\_clu, [3](#page-2-0) kNN\_graph, [4](#page-3-0) pod, [5](#page-4-0) spectral\_clustering, [6](#page-5-0)